```
$M> ng$M>lj
Entering CLI Mode, type 'exit' to return, or 'help'
#
# Building AutoComplete Cache ... Done!
#
# dump
# version
# Betaflight / STM32F405 (S405) 4.2.9 Apr 27 2021 / 19:33:01 (e097f4ab7) MSP API: 1.43
# config: manufacturer id: FLON, board name: REVOLTOSD, version: 94d0da35, date:
2020-02-05T22:15:56Z
# start the command batch
batch start
board_name REVOLTOSD
manufacturer_id FLON
# name: -
# resources
resource BEEPER 1 B04
resource MOTOR 1 B01
resource MOTOR 2 A03
resource MOTOR 3 B06
resource MOTOR 4 A02
resource MOTOR 5 NONE
resource MOTOR 6 NONE
resource MOTOR 7 NONE
resource MOTOR 8 NONE
resource SERVO 1 NONE
resource SERVO 2 NONE
resource SERVO 3 NONE
resource SERVO 4 NONE
resource SERVO 5 NONE
resource SERVO 6 NONE
resource SERVO 7 NONE
resource SERVO 8 NONE
resource PPM 1 NONE
resource PWM 1 NONE
resource PWM 2 NONE
resource PWM 3 NONE
resource PWM 4 NONE
resource PWM 5 NONE
resource PWM 6 NONE
resource PWM 7 NONE
resource PWM 8 NONE
resource SONAR_TRIGGER 1 NONE
resource SONAR_ECHO 1 NONE
resource LED_STRIP 1 NONE
```
resource SERIAL\_TX 1 A09 resource SERIAL\_TX 2 NONE resource SERIAL\_TX 3 B10 resource SERIAL\_TX 4 A00 resource SERIAL\_TX 5 NONE resource SERIAL\_TX 6 C06 resource SERIAL\_TX 7 NONE resource SERIAL\_TX 8 NONE resource SERIAL\_TX 9 NONE resource SERIAL\_TX 10 NONE resource SERIAL\_TX 11 NONE resource SERIAL\_TX 12 NONE resource SERIAL\_RX 1 A10 resource SERIAL\_RX 2 NONE resource SERIAL\_RX 3 B11 resource SERIAL\_RX 4 A01 resource SERIAL\_RX 5 NONE resource SERIAL\_RX 6 C07 resource SERIAL\_RX 7 NONE resource SERIAL\_RX 8 NONE resource SERIAL\_RX 9 NONE resource SERIAL\_RX 10 NONE resource SERIAL\_RX 11 NONE resource SERIAL\_RX 12 NONE resource INVERTER 1 C00 resource INVERTER 2 NONE resource INVERTER 3 NONE resource INVERTER 4 NONE resource INVERTER 5 NONE resource INVERTER 6 NONE resource INVERTER 7 NONE resource INVERTER 8 NONE resource INVERTER 9 NONE resource INVERTER 10 NONE resource INVERTER 11 NONE resource INVERTER 12 NONE resource I2C\_SCL 1 B08 resource I2C\_SCL 2 NONE resource I2C\_SCL 3 NONE resource I2C\_SDA 1 B09 resource I2C\_SDA 2 NONE resource I2C\_SDA 3 NONE resource LED 1 B05 resource LED 2 NONE resource LED 3 NONE resource RX\_BIND 1 NONE resource RX\_BIND\_PLUG 1 NONE resource TRANSPONDER 1 NONE resource SPI\_SCK 1 A05 resource SPI\_SCK 2 B13 resource SPI\_SCK 3 C10 resource SPI\_MISO 1 A06 resource SPI\_MISO 2 B14 resource SPI\_MISO 3 C11 resource SPI\_MOSI 1 A07

resource SPI\_MOSI 2 B15 resource SPI\_MOSI 3 C12 resource ESCSERIAL 1 C06 resource CAMERA\_CONTROL 1 NONE resource ADC\_BATT 1 C02 resource ADC\_RSSI 1 NONE resource ADC\_CURR 1 C01 resource ADC\_EXT 1 NONE resource BARO\_CS 1 NONE resource BARO\_EOC 1 NONE resource BARO\_XCLR 1 NONE resource COMPASS\_CS 1 NONE resource COMPASS\_EXTI 1 NONE resource SDCARD\_CS 1 NONE resource SDCARD\_DETECT 1 NONE resource PINIO 1 NONE resource PINIO 2 NONE resource PINIO 3 NONE resource PINIO 4 NONE resource USB\_MSC\_PIN 1 NONE resource FLASH\_CS 1 B03 resource OSD\_CS 1 D02 resource RX\_SPI\_CS 1 NONE resource RX\_SPI\_EXTI 1 NONE resource RX\_SPI\_BIND 1 NONE resource RX\_SPI\_LED 1 NONE resource RX\_SPI\_CC2500\_TX\_EN 1 NONE resource RX\_SPI\_CC2500\_LNA\_EN 1 NONE resource RX\_SPI\_CC2500\_ANT\_SEL 1 NONE resource GYRO\_EXTI 1 C04 resource GYRO\_EXTI 2 NONE resource GYRO\_CS 1 A04 resource GYRO\_CS 2 NONE resource USB\_DETECT 1 C05 resource VTX\_POWER 1 NONE resource VTX\_CS 1 NONE resource VTX\_DATA 1 NONE resource VTX\_CLK 1 NONE resource PULLUP 1 NONE resource PULLUP 2 NONE resource PULLUP 3 NONE resource PULLUP 4 NONE resource PULLDOWN 1 NONE resource PULLDOWN 2 NONE resource PULLDOWN 3 NONE resource PULLDOWN 4 NONE # timer timer B09 AF3 # pin B09: TIM11 CH1 (AF3) timer B00 AF3 # pin B00: TIM8 CH2N (AF3) timer B01 AF3 # pin B01: TIM8 CH3N (AF3) timer A03 AF1

# pin A03: TIM2 CH4 (AF1) timer A02 AF1 # pin A02: TIM2 CH3 (AF1) timer B06 AF2 # pin B06: TIM4 CH1 (AF2) # dma dma SPI\_TX 1 NONE dma SPI\_TX 2 NONE dma SPI\_TX 3 NONE dma SPI\_RX 1 NONE dma SPI\_RX 2 NONE dma SPI\_RX 3 NONE dma ADC 1 1 # ADC 1: DMA2 Stream 4 Channel 0 dma ADC 2 NONE dma ADC 3 NONE dma UART\_TX 1 NONE dma UART\_TX 2 NONE dma UART\_TX 3 NONE dma UART\_TX 4 NONE dma UART\_TX 5 NONE dma UART\_TX 6 NONE dma UART\_TX 7 NONE dma UART\_TX 8 NONE dma UART\_RX 1 NONE dma UART\_RX 2 NONE dma UART\_RX 3 NONE dma UART\_RX 4 NONE dma UART\_RX 5 NONE dma UART\_RX 6 NONE dma UART\_RX 7 NONE dma UART\_RX 8 NONE dma pin B09 NONE dma pin B00 0 # pin B00: DMA2 Stream 2 Channel 0 dma pin B01 0 # pin B01: DMA2 Stream 2 Channel 0 dma pin A03 0 # pin A03: DMA1 Stream 7 Channel 3 dma pin A02 0 # pin A02: DMA1 Stream 1 Channel 3 dma pin B06 0 # pin B06: DMA1 Stream 0 Channel 2 # mixer mixer QUADX mmix reset # servo servo 0 1000 2000 1500 100 -1 servo 1 1000 2000 1500 100 -1

servo 2 1000 2000 1500 100 -1 servo 3 1000 2000 1500 100 -1 servo 4 1000 2000 1500 100 -1 servo 5 1000 2000 1500 100 -1 servo 6 1000 2000 1500 100 -1 servo 7 1000 2000 1500 100 -1 # servo mixer smix reset # feature feature -RX\_PPM feature -INFLIGHT\_ACC\_CAL feature -RX\_SERIAL feature -MOTOR\_STOP feature -SERVO\_TILT feature -SOFTSERIAL feature -GPS feature -RANGEFINDER feature -TELEMETRY feature -3D feature -RX\_PARALLEL\_PWM feature -RX\_MSP feature -RSSI\_ADC feature -LED\_STRIP feature -DISPLAY feature -OSD feature -CHANNEL\_FORWARDING feature -TRANSPONDER feature -AIRMODE feature -RX\_SPI feature -ESC\_SENSOR feature -ANTI\_GRAVITY feature -DYNAMIC\_FILTER feature RX\_SERIAL feature TELEMETRY feature OSD feature AIRMODE feature ANTI\_GRAVITY feature DYNAMIC\_FILTER # beeper beeper -GYRO\_CALIBRATED beeper -RX\_LOST beeper -RX\_LOST\_LANDING beeper -DISARMING beeper -ARMING beeper -ARMING\_GPS\_FIX beeper ARMING\_GPS\_NO\_FIX beeper -BAT\_CRIT\_LOW beeper -BAT\_LOW beeper -GPS\_STATUS beeper RX\_SET

```
beeper -ACC_CALIBRATION
beeper -ACC_CALIBRATION_FAIL
beeper -READY_BEEP
beeper MULTI_BEEPS
beeper -DISARM_REPEAT
beeper -ARMED
beeper -SYSTEM_INIT
beeper -ON_USB
beeper -BLACKBOX_ERASE
beeper CRASH_FLIP
beeper -CAM_CONNECTION_OPEN
beeper -CAM_CONNECTION_CLOSE
beeper -RC_SMOOTHING_INIT_FAIL
# beacon
beacon -RX_LOST
beacon -RX_SET
# map
map AETR1234
# serial
serial 20 1 115200 57600 0 115200
serial 0 64 115200 57600 0 115200
serial 2 1 115200 57600 0 115200
serial 3 0 115200 57600 0 115200
serial 5 0 115200 57600 0 115200
# led
led 0 0,0::C:0
led 1 0,0::C:0
led 2 0,0::C:0
led 3 0,0::C:0
led 4 0,0::C:0
led 5 0,0::C:0
led 6 0,0::C:0
led 7 0,0::C:0
led 8 0,0::C:0
led 9 0,0::C:0
led 10 0,0::C:0
led 11 0,0::C:0
led 12 0,0::C:0
led 13 0,0::C:0
led 14 0,0::C:0
led 15 0,0::C:0
led 16 0,0::C:0
led 17 0,0::C:0
led 18 0,0::C:0
led 19 0,0::C:0
led 20 0,0::C:0
led 21 0,0::C:0
led 22 0,0::C:0
led 23 0,0::C:0
led 24 0,0::C:0
```
led 25 0,0::C:0 led 26 0,0::C:0 led 27 0,0::C:0 led 28 0,0::C:0 led 29 0,0::C:0 led 30 0,0::C:0 led 31 0,0::C:0 # color color 0 0,0,0 color 1 0,255,255 color 2 0,0,255 color 3 30,0,255 color 4 60,0,255 color 5 90,0,255 color 6 120,0,255 color 7 150,0,255 color 8 180,0,255 color 9 210,0,255 color 10 240,0,255 color 11 270,0,255 color 12 300,0,255 color 13 330,0,255 color 14 0,0,0 color 15 0,0,0 # mode\_color mode\_color 0 0 1 mode\_color 0 1 11 mode\_color 0 2 2 mode\_color 0 3 13 mode\_color 0 4 10 mode\_color 0 5 3 mode\_color 1 0 5 mode\_color 1 1 11 mode\_color 1 2 3 mode\_color 1 3 13 mode\_color 1 4 10 mode\_color 1 5 3 mode\_color 2 0 10 mode\_color 2 1 11 mode\_color 2 2 4 mode\_color 2 3 13 mode\_color 2 4 10 mode\_color 2 5 3 mode\_color 3 0 8 mode\_color 3 1 11 mode\_color 3 2 4 mode\_color 3 3 13 mode\_color 3 4 10 mode\_color 3 5 3 mode\_color 4 0 7 mode\_color 4 1 11 mode\_color 4 2 3

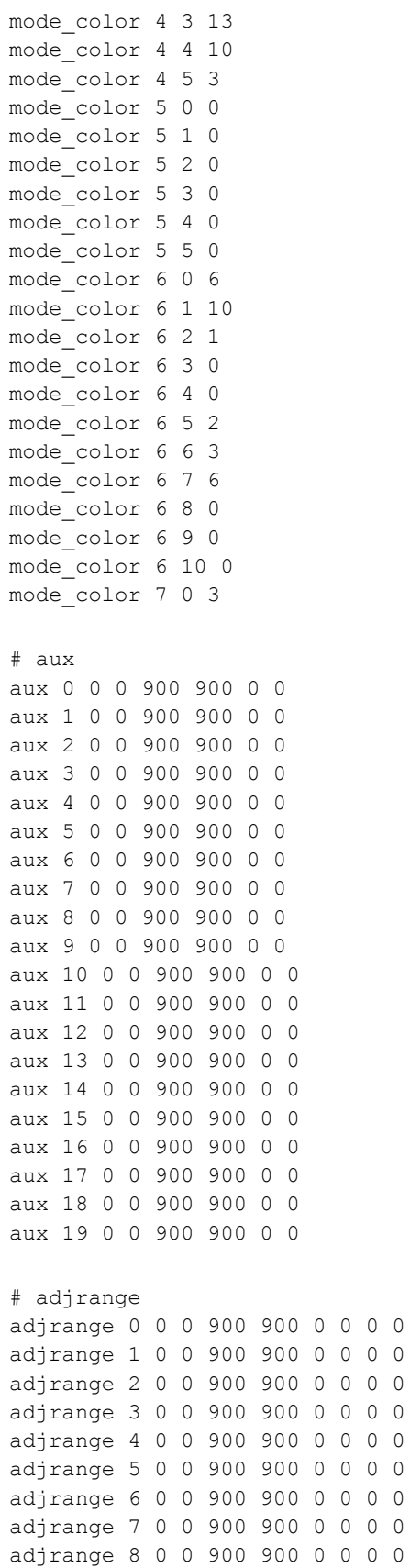

```
rxfail 7 h
rxfail 8 h
rxfail 9 h
rxfail 10 h
rxfail 11 h
rxfail 12 h
rxfail 13 h
rxfail 14 h
rxfail 15 h
rxfail 16 h
rxfail 17 h
# master
set gyro hardware lpf = NORMAL
set gyro_lowpass_type = PT1
set gyro_lowpass_hz = 200
set gyro_lowpass2_type = PT1
set gyro_lowpass2_hz = 250
set gyro_notch1_hz = 0
set gyro notch1 cutoff = 0set gyro notch2 hz = 0set gyro notch2 cutoff = 0set gyro calib duration = 125
set gyro calib noise limit = 48
set gyro_offset_yaw = 0
set gyro_overflow_detect = ALL
set yaw_spin_recovery = AUTO
set yaw spin threshold = 1950
set gyro to use = FIRST
set dyn notch width percent = 8
set dyn notch q = 120set dyn_notch_min_hz = 150
set dyn notch max hz = 600set dyn_lpf_gyro_min_hz = 200
set dyn lpf gyro max hz = 500
set gyro filter debug axis = ROLL
set acc hardware = NONE
set acc_lpf_hz = 10
set acc trim pitch = 0set acc trim roll = 0set acc calibration = 0,0,0,0set align mag = DEFAULT
set mag_align_roll = 0
set mag align pitch = 0
set mag align yaw = 0set mag_bustype = SPI
set mag i2c device = 0set mag_i2c_address = 0
set mag spi device = 0set mag hardware = NONE
set mag declination = 0
set mag calibration = 0,0,0set baro bustype = SPI
set baro spi device = 0
```
rxfail 6 h

```
set baro_i2c_device = 0
set baro i2c address = 0
set baro hardware = NONE
set baro tab size = 21set baro noise lpf = 600
set baro_cf_vel = 985
set mid rc = 1500set min_check = 1050
set max_check = 1900
set rssi channel = 0
set rssi_src_frame_errors = OFF
set rssi_scale = 100
set rssi_offset = 0
set rssi_invert = OFF
set rssi_src_frame_lpf_period = 30
set rc_interp = AUTO
set rc_interp_ch = RPYT
set rc_interp_int = 19
set rc smoothing type = FILTER
set rc smoothing input hz = 0set rc_smoothing_derivative_hz = 0
set rc smoothing debug axis = ROLL
set rc smoothing input type = BIQUAD
set rc_smoothing_derivative_type = AUTO
set rc_smoothing_auto_smoothness = 10
set fpv mix degrees = 0
set max aux channels = 14
set serialrx_provider = CRSF
set serialrx_inverted = OFF
set spektrum sat bind = 0set spektrum_sat_bind_autoreset = ON
set srxl2_unit_id = 1
set srxl2 baud fast = ON
set sbus baud fast = OFF
set crsf use rx snr = OFF
set airmode_start_throttle_percent = 25
set rx_min_usec = 885
set rx max usec = 2115
set serialrx_halfduplex = OFF
set rx_spi_protocol = V202_250K
set rx spi bus = 0
set rx_spi_led_inversion = OFF
set adc device = 1set adc_vrefint_calibration = 0
set adc tempsensor calibration30 = 0set adc tempsensor calibration110 = 0set input_filtering_mode = OFF
set blackbox p_ratio = 32
set blackbox device = SERIAL
set blackbox record acc = ON
set blackbox_mode = NORMAL
set min throttle = 1020
set max_throttle = 2000
set min command = 1000
set dshot_idle_value = 550
```

```
set dshot_burst = ON
set dshot_bidir = OFF
set dshot bitbang = AUTO
set dshot bitbang timer = AUTO
set use unsynced pwm = OFF
set motor_pwm_protocol = DSHOT600
set motor pwm rate = 480
set motor pwm inversion = OFF
set motor_poles = 14
set thr corr value = 0
set thr corr angle = 800
set failsafe_delay = 4
set failsafe off delay = 10
set failsafe throttle = 1000
set failsafe_switch_mode = STAGE1
set failsafe throttle low delay = 100
set failsafe_procedure = DROP
set failsafe recovery delay = 20
set failsafe stick threshold = 30
set align board roll = 180
set align board pitch = 0set align board yaw = 180
set gimbal mode = NORMAL
set bat_capacity = 0
set vbat_max_cell_voltage = 430
set vbat full cell voltage = 410
set vbat min cell voltage = 330
set vbat warning cell voltage = 350
set vbat hysteresis = 1
set current meter = VIRTUAL
set battery_meter = NONE
set vbat detect cell voltage = 300
set use_vbat_alerts = ON
set use cbat alerts = OFF
set cbat alert percent = 10
set vbat cutoff percent = 100
set force battery cell count = 0set vbat display lpf period = 30
set vbat_sag_lpf_period = 2
set ibat lpf period = 10
set vbat duration for warning = 0set vbat duration for critical = 0set vbat scale = 110
set vbat_divider = 10
set vbat multiplier = 1
set ibata scale = 400
set ibata_offset = 0
set ibatv scale = 0set ibatv_offset = 0
set beeper inversion = OFF
set beeper_od = ON
set beeper frequency = 0
set beeper_dshot_beacon_tone = 1
set yaw motors reversed = ON
set crashflip_motor_percent = 0
```

```
set crashflip expo = 35
set 3d_deadband_low = 1406
set 3d_deadband_high = 1514
set 3d_neutral = 1460
set 3d deadband throttle = 50
set 3d_limit_low = 1000
set 3d_limit_high = 2000
set 3d switched mode = OFF
set servo_center_pulse = 1500
set servo_pwm_rate = 50
set servo lowpass hz = 0
set tri unarmed servo = ON
set channel forwarding start = 4
set reboot character = 82
set serial_update_rate_hz = 100
set imu_dcm_kp = 2500
set imu_dcm_ki = 0
set small_angle = 180
set auto disarm delay = 5set gyro cal on first arm = OFF
set gps_provider = NMEA
set gps sbas mode = NONE
set gps sbas integrity = OFF
set gps_auto_config = ON
set gps_auto_baud = OFF
set gps ublox use galileo = OFF
set gps ublox mode = AIRBORNE
set gps set home point once = OFF
set gps use 3d speed = OFF
set gps rescue angle = 32
set gps_rescue_initial_alt = 50
set gps rescue descent dist = 200
set gps rescue landing alt = 5set gps rescue landing dist = 10
set gps rescue ground speed = 2000
set gps rescue throttle p = 150set gps rescue throttle i = 20set gps rescue throttle d = 50set gps_rescue_velocity_p = 80
set gps rescue velocity i = 20set gps rescue velocity d = 15set gps_rescue_yaw_p = 40
set gps rescue throttle min = 1100
set gps_rescue_throttle_max = 1600
set gps rescue ascend rate = 500
set gps rescue descend rate = 150
set gps_rescue_throttle_hover = 1280
set gps_rescue_sanity_checks = RESCUE_SANITY_ON
set gps rescue min sats = 8set gps rescue min dth = 100set gps_rescue_allow_arming_without_fix = OFF
set gps rescue alt mode = MAX ALT
set gps_rescue_use_mag = ON
set deadband = 0
set yaw deadband = 0
```

```
set yaw control reversed = OFF
set pid process denom = 1
set runaway takeoff prevention = ON
set runaway takeoff deactivate delay = 500
set runaway takeoff deactivate throttle percent = 20set thrust linear = 0
set transient throttle limit = 0set tlm_inverted = OFF
set tlm_halfduplex = ON
set frsky default lat = 0
set frsky default long = 0
set frsky gps format = 0set frsky_unit = IMPERIAL
set frsky vfas precision = 0
set hott alarm int = 5
set pid_in_tlm = OFF
set report_cell_voltage = OFF
set ibus sensor = 1,2,3,0,0,0,0,0,0,0,0,0,0,0,0set mavlink mah as heading divisor = 0set telemetry disabled voltage = OFF
set telemetry_disabled_current = OFF
set telemetry_disabled_fuel = OFF
set telemetry disabled mode = OFF
set telemetry_disabled_acc_x = OFF
set telemetry_disabled_acc_y = OFF
set telemetry disabled acc z = OFFset telemetry disabled pitch = OFF
set telemetry disabled roll = OFF
set telemetry disabled heading = OFF
set telemetry disabled altitude = OFF
set telemetry_disabled_vario = OFF
set telemetry disabled lat long = OFF
set telemetry disabled ground speed = OFF
set telemetry disabled distance = OFF
set telemetry disabled esc current = ON
set telemetry disabled esc voltage = ON
set telemetry disabled esc rpm = ON
set telemetry disabled esc temperature = ON
set telemetry disabled temperature = OFF
set ledstrip visual beeper = OFF
set ledstrip visual beeper color = WHITE
set ledstrip grb rgb = GRB
set ledstrip profile = STATUS
set ledstrip_race_color = ORANGE
set ledstrip beacon color = WHITE
set ledstrip beacon period ms = 500
set ledstrip_beacon_percent = 50
set ledstrip beacon armed only = OFF
set sdcard detect inverted = OFF
set sdcard mode = OFF
set sdcard_dma = OFF
set sdcard spi bus = 0set sdio_clk_bypass = OFF
set sdio use cache = OFF
set sdio_use_4bit_width = OFF
```

```
set osd_units = METRIC
set osd warn arming disable = ON
set osd warn batt not full = ON
set osd warn batt warning = ON
set osd warn batt critical = ON
set osd_warn_visual_beeper = ON
set osd warn crash flip = ON
set osd warn esc fail = ON
set osd_warn_core_temp = ON
set osd warn rc smoothing = ON
set osd warn fail safe = ON
set osd warn launch control = ON
set osd warn no gps rescue = ON
set osd warn gps rescue disabled = ON
set osd_warn_rssi = OFF
set osd warn link quality = OFF
set osd_warn_rssi_dbm = OFF
set osd warn over cap = OFF
set osd_rssi_alarm = 20
set osd_link_quality_alarm = 80
set osd rssi dbm alarm = -60set osd_cap_alarm = 2200
set osd_alt_alarm = 100
set osd_distance_alarm = 0
set osd_esc_temp_alarm = -128
set osd esc rpm alarm = -1set osd esc current alarm = -1
set osd core temp alarm = 70
set osd_ah_max_pit = 20
set osd_ah_max_rol = 40
set osd_ah_invert = OFF
set osd_logo_on_arming = OFF
set osd logo on arming duration = 5
set osd tim1 = 2560set osd \tt{tim2} = 2561
set osd_vbat_pos = 234
set osd_rssi_pos = 234
set osd_link_quality_pos = 234
set osd_rssi_dbm_pos = 234
set osd_tim_1_pos = 234
set osd_tim_2_pos = 234
set osd_remaining_time_estimate_pos = 234
set osd_flymode_pos = 234
set osd_anti_gravity_pos = 234
set osd g force pos = 234
set osd_throttle_pos = 234
set osd_vtx_channel_pos = 234
set osd crosshairs pos = 205
set osd_ah_sbar_pos = 206
set osd_ah_pos = 78
set osd_current_pos = 234
set osd_mah_drawn_pos = 234
set osd_motor_diag_pos = 234
set osd_craft_name_pos = 234
set osd_display_name_pos = 234
```

```
set osd_gps_speed_pos = 234
set osd_gps_lon_pos = 234
set osd_gps_lat_pos = 234
set osd gps sats pos = 234
set osd home dir pos = 234
set osd_home_dist_pos = 234
set osd flight dist pos = 234
set osd compass bar pos = 234
set osd_altitude_pos = 234
set osd_pid_roll_pos = 234
set osd pid pitch pos = 234
set osd_pid_yaw_pos = 234
set osd_debug_pos = 234
set osd_power_pos = 234
set osd_pidrate_profile_pos = 234
set osd warnings pos = 14665
set osd_avg_cell_voltage_pos = 234
set osd_pit_ang_pos = 234
set osd rol ang pos = 234
set osd_battery_usage_pos = 234
set osd_disarmed_pos = 234
set osd_nheading_pos = 234
set osd_nvario_pos = 234
set osd_esc_tmp_pos = 234
set osd_esc_rpm_pos = 234
set osd_esc_rpm_freq_pos = 234
set osd_rtc_date_time_pos = 234
set osd adjustment range pos = 234
set osd flip arrow pos = 234
set osd_core_temp_pos = 234
set osd_log_status_pos = 234
set osd stick overlay left pos = 234
set osd_stick_overlay_right_pos = 234
set osd stick overlay radio mode = 2
set osd rate profile name pos = 234
set osd pid profile name pos = 234
set osd profile name pos = 234
set osd rcchannels pos = 234
set osd_camera_frame_pos = 35
set osd_efficiency_pos = 234
set osd stat rtc date time = OFF
set osd_stat tim 1 = OFF
set osd_stat_tim_2 = ON
set osd_stat_max_spd = ON
set osd stat max dist = OFF
set osd stat min batt = ON
set osd_stat_endbatt = OFF
set osd stat battery = OFF
set osd stat min rssi = ON
set osd_stat_max_curr = ON
set osd stat used mah = ON
set osd stat max alt = OFF
set osd_stat_bbox = ON
set osd_stat_bb_no = ON
set osd_stat_max_g_force = OFF
```

```
set osd_stat_max_esc_temp = OFF
set osd_stat_max_esc_rpm = OFF
set osd stat min link quality = OFF
set osd stat flight dist = OFF
set osd stat max fft = OFF
set osd_stat_total_flights = OFF
set osd stat total time = OFF
set osd stat total dist = OFF
set osd_stat_min_rssi_dbm = OFF
set osd_profile = 1
set osd profile 1 name = -
set osd profile 2 name = -
set osd profile 3 name = -
set osd gps sats show hdop = OFF
set osd_displayport_device = AUTO
set osd_rcchannels = -1, -1, -1, -1set osd_camera_frame_width = 24
set osd camera frame height = 11
set system hse mhz = 8set task statistics = ON
set debug_mode = NONE
set rate 6pos switch = OFF
set cpu_overclock = OFF
set pwr_on_arm_grace = 5
set scheduler_optimize_rate = AUTO
set enable stick arming = OFF
set vtx band = 0set vtx channel = 0
set vtx power = 0set vtx low power disarm = OFF
set vtx freq = 0set vtx pit mode freq = 0
set vtx_halfduplex = ON
set vtx spi bus = 0set vcd_video_system = AUTO
set vcd_h_offset = 0
set vcd v offset = 0set max7456 clock = DEFAULT
set max7456 spi bus = 2
set max7456 preinit opu = OFF
set displayport msp col adjust = 0set displayport msp row adjust = 0set displayport msp serial = -1set displayport_msp_attrs = 0,0,0,0
set displayport msp use device blink = OFF
set displayport max7456 col adjust = 0
set displayport_max7456_row_adjust = 0
set displayport max7456 inv = OFF
set displayport max7456 blk = 0
set displayport max7456 wht = 2
set esc sensor halfduplex = OFF
set esc_sensor_current_offset = 0
set frsky_spi_autobind = OFF
set frsky_spi_tx_id = 0,0
set frsky_spi_offset = 0
```

```
set frsky_spi bind hop data =
0,0,0,0,0,0,0,0,0,0,0,0,0,0,0,0,0,0,0,0,0,0,0,0,0,0,0,0,0,0,0,0,0,0,0,0,0,0,0,0,0,0,0,
0,0,0,0,0,0,0
set frsky x rx num = 0
set frsky spi a1 source = VBAT
set cc2500 spi chip detect = ON
set led inversion = 0
set dashboard i2c bus = 1
set dashboard_i2c_addr = 60
set camera control mode = HARDWARE PWM
set camera control ref voltage = 330
set camera control key delay = 180
set camera_control_internal_resistance = 470
set camera_control_button resistance = 450,270,150,68,0
set camera_control_inverted = OFF
set rangefinder hardware = NONE
set pinio config = 1,1,1,1set pinio_box = 255,255,255,255
set usb_hid_cdc = OFF
set usb_msc_pin_pullup = ON
set flash spi bus = 2set rcdevice init dev attempts = 6set rcdevice init dev attempt interval = 1000
set rcdevice protocol version = 0
set rcdevice_feature = 0
set gyro 1 bustype = SPI
set gyro 1 spibus = 1
set qyro 1 i2cBus = 0
set gyro 1 i2c address = 0
set gyro 1 sensor align = CW0
set gyro_1_align_roll = 0
set gyro 1 align pitch = 0
set gyro 1 align yaw = 0
set gyro_2_bustype = SPI
set gyro 2 spibus = 0
set gyro 2 i2cBus = 0
set qyro 2 i2c address = 0
set gyro 2 sensor align = CW0
set gyro_2_align_roll = 0
set gyro 2 align pitch = 0set gyro 2 align yaw = 0
set i2c1_pullup = OFF
set i2c1_overclock = ON
set i2c2_pullup = OFF
set i2c2_overclock = ON
set i2c3_pullup = OFF
set i2c3_overclock = ON
set mco2_on_pc9 = OFF
set timezone offset minutes = 0
set gyro rpm notch harmonics = 3
set gyro rpm notch q = 500
set gyro rpm notch min = 100
set dterm rpm notch harmonics = 0
set dterm rpm notch q = 500set dterm rpm notch min = 100
```

```
set rpm_notch_lpf = 150
set flysky_spi_tx_id = 0
set flysky spi rf channels = 0,0,0,0,0,0,0,0,0,0,0,0,0,0,0,0,0set stats = OFF
set stats total flights = 0set stats_total_time_s = 0
set stats total dist m = 0set name = -set display_name = -
set position alt source = DEFAULT
set box user 1 name = -
set box user 2 name = -
set box_user_3_name = -
set box user 4 name = -
profile 0
# profile 0
set profile name = -
set dyn_lpf_dterm_min_hz = 70
set dyn_lpf_dterm_max_hz = 170
set dyn lpf dterm curve expo = 5
set dterm lowpass type = PT1
set dterm_lowpass_hz = 150
set dterm_lowpass2_type = PT1
set dterm lowpass2 hz = 150
set dterm notch hz = 0
set dterm_notch_cutoff = 0
set vbat_pid_gain = OFF
set vbat sag compensation = 0set pid at min throttle = ON
set anti gravity mode = SMOOTH
set anti gravity threshold = 250
set anti gravity gain = 3500
set feedforward transition = 0
set acc limit yaw = 0
set acc limit = 0set crash_dthreshold = 50
set crash gthreshold = 400
set crash_setpoint_threshold = 350
set crash_time = 500
set crash delay = 0set crash recovery angle = 10
set crash_recovery_rate = 100
set crash_limit_yaw = 200
set crash recovery = OFF
set iterm_rotation = OFF
set iterm_relax = RP
set iterm relax type = SETPOINT
set iterm relax cutoff = 15
set iterm_windup = 100
set iterm_limit = 400
set pidsum_limit = 500
set pidsum_limit_yaw = 400
```

```
set yaw_lowpass_hz = 0
set throttle boost = 5
set throttle boost cutoff = 15
set acro trainer angle limit = 20
set acro trainer lookahead ms = 50
set acro_trainer_debug_axis = ROLL
set acro trainer gain = 75
set p_pitch = 46
set i_pitch = 90
set d_pitch = 38
set f pitch = 95set p roll = 42
set i roll = 85set d roll = 35set f roll = 90set p yaw = 45
set i_yaw = 90set d yaw = 0set f yaw = 90set angle level strength = 50
set horizon_level_strength = 50
set horizon transition = 75
set level_limit = 55
set horizon_tilt_effect = 75
set horizon_tilt_expert_mode = OFF
set abs_control_gain = 0
set abs control limit = 90
set abs control error limit = 20
set abs control cutoff = 11
set use integrated yaw = OFF
set integrated_yaw_relax = 200
set d_min_roll = 23
set d_min_pitch = 25
set d min yaw = 0set d_min_boost_gain = 37
set d_min_advance = 20
set motor output limit = 100
set auto profile cell count = 0set launch_control_mode = NORMAL
set launch trigger allow reset = ON
set launch trigger throttle percent = 20set launch angle limit = 0
set launch control gain = 40
set ff_interpolate_sp = AVERAGED_2
set ff spike limit = 60
set ff max rate limit = 100
set ff_smooth_factor = 37
set ff boost = 15set idle min rpm = 0
set idle adjustment speed = 50
set idle p = 50set idle_pid_limit = 200
set idle_max_increase = 150
set level_race_mode = OFF
```

```
rateprofile 0
# rateprofile 0
set rateprofile_name = -
set thr mid = 50set thr_expo = 0
set rates type = BETAFLIGHT
set roll_rc_rate = 100
set pitch rc rate = 100
set yaw_rc_rate = 100
set roll_expo = 0
set pitch_expo = 0
set yaw expo = 0
set roll_srate = 70
set pitch_srate = 70
set yaw srate = 70
set tpa_rate = 65
set tpa_breakpoint = 1350
set tpa_mode = D
set throttle_limit_type = OFF
set throttle limit percent = 100
set roll_rate_limit = 1998
set pitch_rate_limit = 1998
set yaw_rate_limit = 1998
```

```
# end the command batch
batch end
```